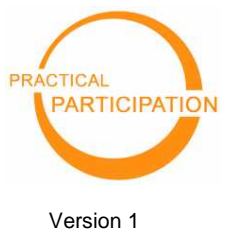

Revised October 2007

# **READING RSS/BLOG FEEDS**

With NetVibes (http://www.netvibes.com)

"Using RSS feeds with NetVibes allows you to receive an ongoing, constantly updated stream of information, news and updates from many online sources direct to your own allpurpose 'information dashboard'."

RSS feeds enable you to track information, news and updates from across the web.

To make use of RSS feeds you need a 'feed reader'

NetVibes is a personal homepage service which includes an RSS reader.

## **Bring all this...**

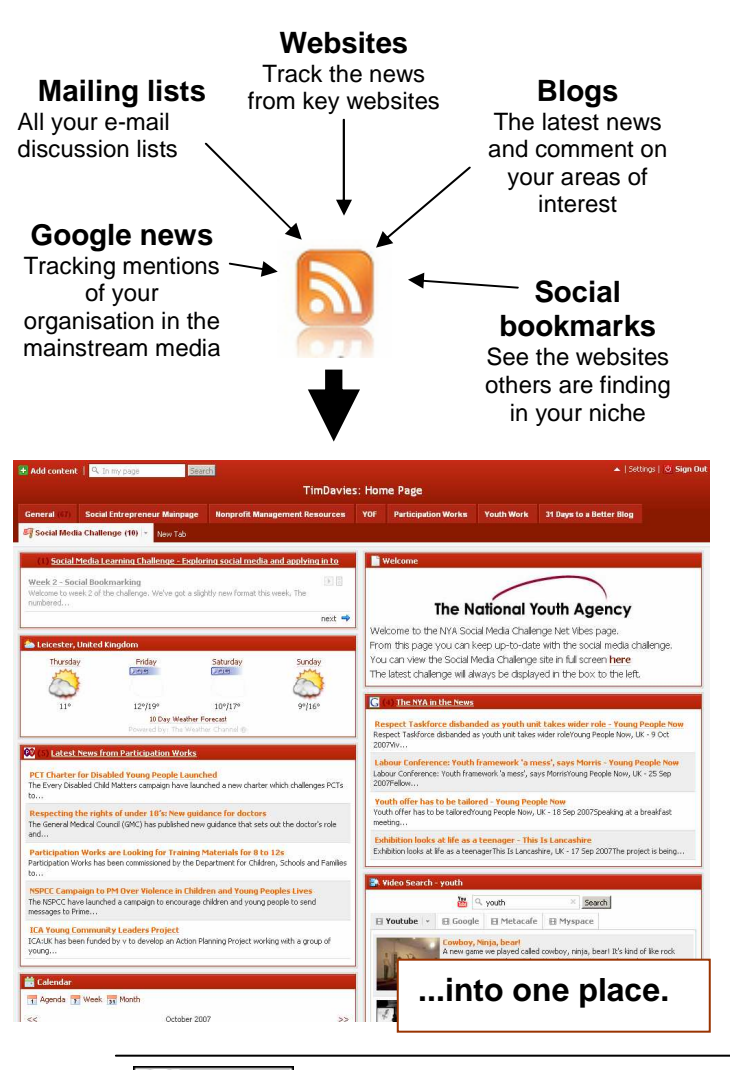

# **Getting Started**

#### **1) Your NetVibes page**

- Go to http://netvibes.com you will see a default selection of 'modules'.
- You can move these modules around, and add new ones from the menu on the left-hand side.

#### **2) Create an account and make your own customized pages**

- Click the  $\sqrt{s}$  sign In button, and then click 'Register now' from the options that appear on the left.
- Enter your e-mail address and password.
- Your NetVibes account is now set-up.

Add NetVibes to your bookmarks or favorites or return anytime by typing in the address http://netvibes.com and clicking 'Sign In' to access you own pages.

## **3) Add an RSS feed**

- When you find a website with an RSS feed  $\sqrt{a}$ ) find the RSS feed address (try clicking to view the feed and then copy of the address from the address bar)
- On your NetVibes page click **F** Add content to open the left-hand menu and then click Add a feed »
- Paste in the address of the RSS feed you found and click to add the feed to your page. Move it to where you want it.

The NYA in the New Respect Taskforce disbanded as youth unit takes wider role - Young People No ect Taskforce disbanded as youth unit takes wider roleYoung People Now, UK - 9 Oct Labour Conference: Youth framework 'a mess', says Morris - Young People Now

 $(cc)$  BY-SA This work is licenced under the Creative Commons Attribution-Share Alike 2.0 UK: England & Wales License. To view a copy of this licence, visit http://creativecommons.org/licenses/by-sa/2.0/uk/

> **Summary:** You may freely use, adapt and share this document providing you credit Practical Participation including our URL: (www.practicalparticipation.co.uk) and use this licence for your work. Please also let us know about any adaptations or derivative works.